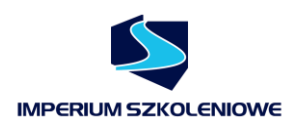

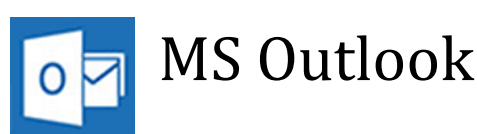

Program MS Outlook to niewątpliwie **jedna z najpopularniejszych aplikacji do obsługi poczty elektronicznej, kalendarza i zadań**. Na naszym szkoleniu dowiesz się jak pracować z jego zaawansowanymi elementami. Nauczymy Cię jako tworzyć foldery, wykorzystywać reguły do automatycznego segregowania czy też archiwizowania poczty.

**Dzięki szkoleniu** posiądziesz wiedzę związaną z poprawnym planowaniem kalendarza oraz spotkań (uwzględniając uczestnictwo innych użytkowników Outlooka w Twojej firmie).

**Pokażemy Ci również w jaki sposób** przydzielać zadania innym członkom zespołów oraz śledzić postępy wykonania prac. Dowiesz się również jak osadzić w wiadomości przyciski głosowania i korzystać m.in. z asystenta podczas nieobecności. Zapoznamy Cię również z możliwościami Outlooka w zakresie pracy z pocztą innych użytkowników (np. poprzez oddelegowanie uprawnień do swojej skrzynki odbiorczej).

**Po ukończonym szkoleniu** będziesz w stanie sprawnie i świadomie organizować swoją pracę z użyciem MS Outlook.

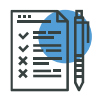

Zakres tematyczny

#### **Podstawy**

- Omówienie podstawowych funkcji programu Outlook
- Widoki

### **Wiadomości**

- Konfiguracja konta pocztowego
- Opcje wiadomości
- Reguły i alerty
- Archiwizacja
- Sortowanie wiadomości
- Filtrowanie wiadomości
- Flagi, kategorie

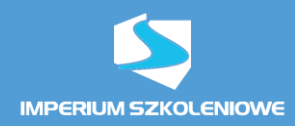

# **Kontakty**

- Tworzenie kontaktu
- Wiadomości błyskawiczne
- Listy dystrybucyjne
- Eksport kontaktów

## **Kalendarz**

- Tworzenie terminów
- Planowanie spotkań
- Harmonogram grupy tworzenie i wyświetlanie
- Eksport, import kalendarzy

## **Zadania**

- Tworzenie zadań
- Zadania cykliczne
- Wyszukiwanie zadań

#### **Notatki**

- Tworzenie notatek
- Widoki notatek
- Opcje notatek